Eduarda Maciel Leite | April 11, 2024

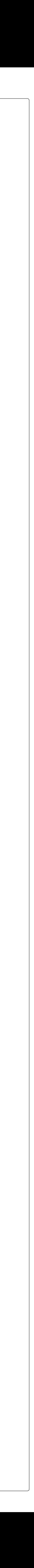

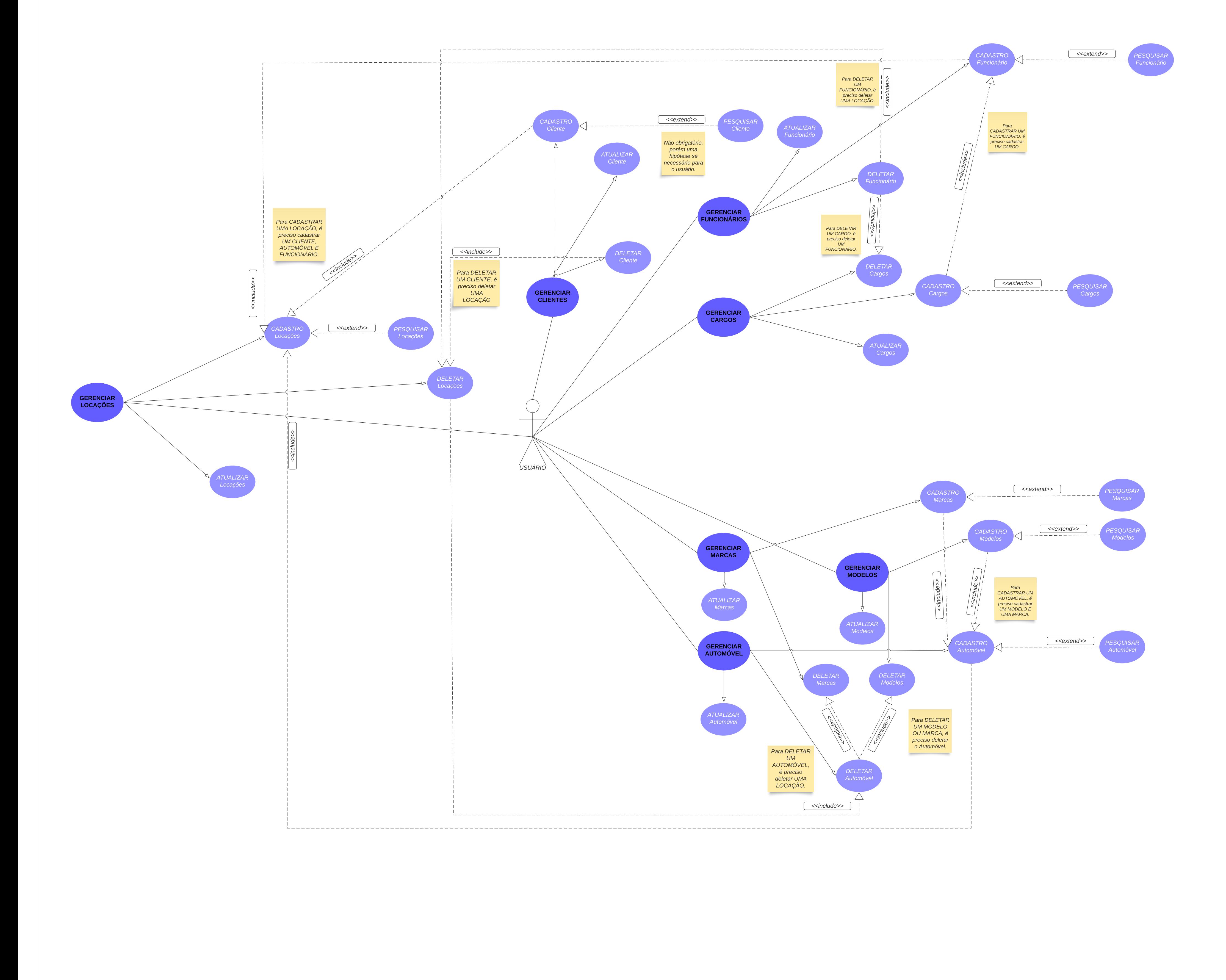